# Package 'CNViz'

March 25, 2024

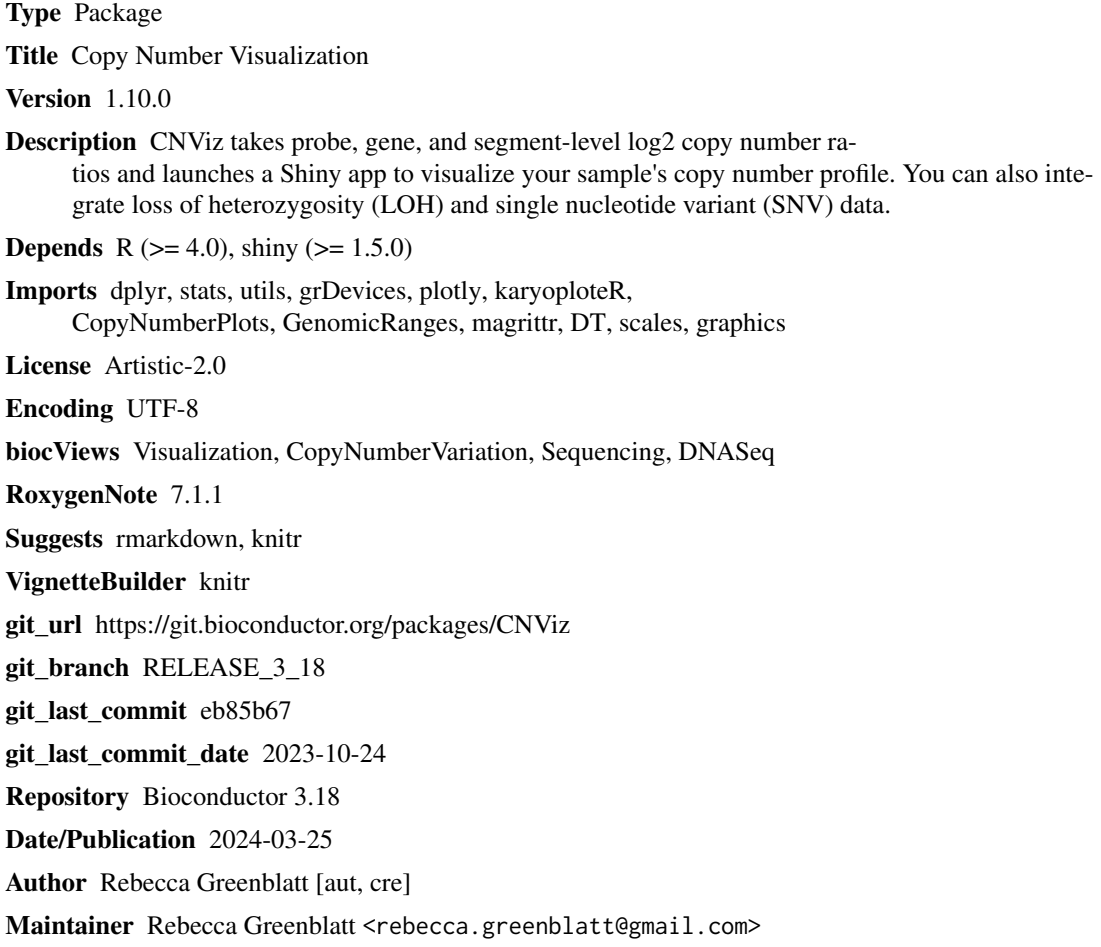

# R topics documented:

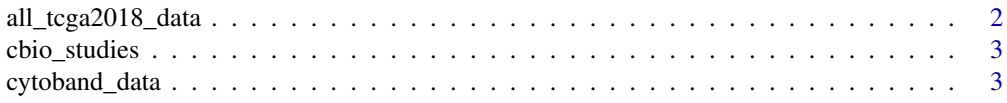

<span id="page-1-0"></span>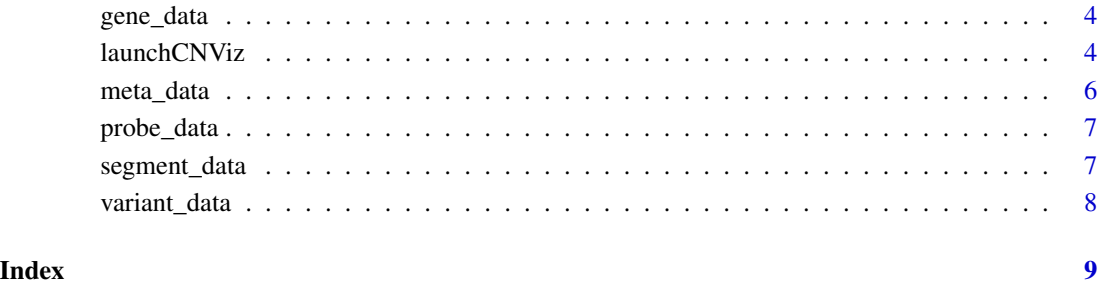

all\_tcga2018\_data *Data from 2018 TCGA studies from cBioPortal*

# Description

A dataset containing the study name and aggregated gene level copy number data

# Usage

all\_tcga2018\_data

# Format

A data frame with 14944 rows and 6 variables:

hugoGeneSymbol hugo gene symbol Gain proportion of cohort with gain in this gene Amplification proportion of cohort with amplification in this gene ShallowDeletion proportion of cohort with shallow deletion in this gene DeepDeletion proportion of cohort with deep deletion in this gene study\_name cancer type and sample size

# Source

<https://github.com/waldronlab/cBioPortalData> See data-raw folder.

<span id="page-2-0"></span>

# Description

A dataset containing the names and studyIds of the 2018 TCGA studies from cBioPortal.

# Usage

cbio\_studies

# Format

A data frame with 32 rows and 2 variables:

Cancer Name of diagnosis and sample size studyId studyId that can be used in the cBioPortalData R package

#### Source

<https://github.com/waldronlab/cBioPortalData> See data-raw folder.

cytoband\_data *Genomic locations of cytoband labels*

#### Description

A dataset containing the chr, start and end position for cytobands according to hg38.

#### Usage

cytoband\_data

#### Format

A data frame with 863 rows and 6 variables:

chrom chromosome chromStart start position chromEnd end position name cytoband name gieStain color color HEX color

# Source

<https://genome.ucsc.edu/cgi-bin/hgTables>

<span id="page-3-0"></span>

### Description

A dataset containing simulated gene data as sample input for launchCNViz

#### Usage

data(gene\_data)

# Format

A dataframe with 112 rows and 6 variables

chr chromosome start start location end end location gene gene name log2 log2 copy number ratio weight weight given to log2 value loh loss of heterozygosity

#### Source

Center for Personalized Diagnositics at the University of Pennsylvania

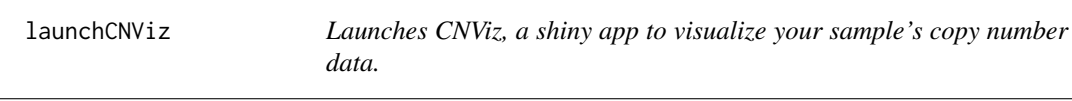

#### Description

CNViz launches a shiny application to visualize your sample's copy number data. At least one of probe\_data, gene\_data, or segment\_data must be supplied; sample\_name, variant\_data and meta\_data are all optional. The more inputs supplied, the more informative the application will be. See the CNViz vignette for more information. Use the hg38 reference genome. CNViz only displays a single sample's data.

# launchCNViz 5

# Usage

```
launchCNViz(
  sample_name = "sample",
  probe\_data = data.frame(),gene_data = data.frame(),
  segment_data = data.frame(),
  variant_data = data.frame(),
 meta_data = data.frame()
\mathcal{L}
```
# Arguments

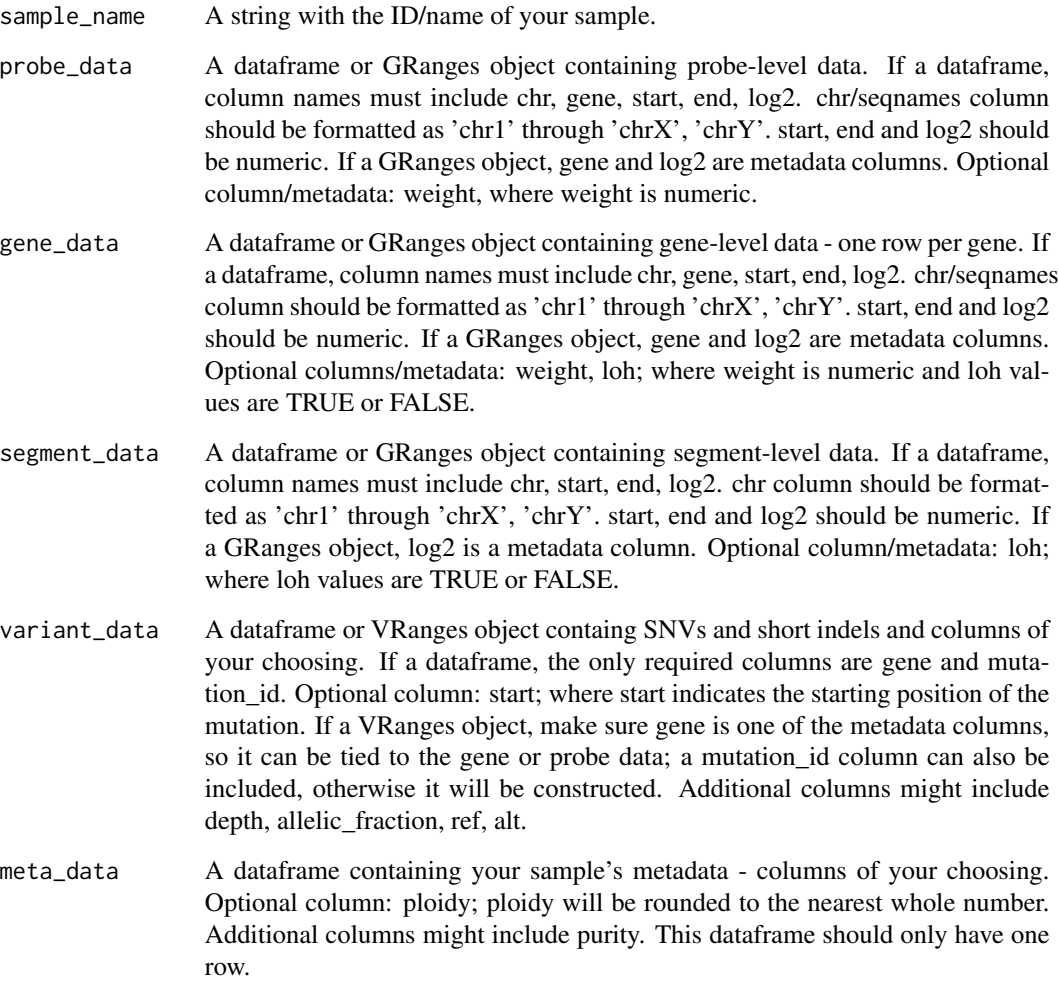

# Value

a Shiny application

### Examples

```
probes <- data.frame(chr = c("chr1", "chr1", "chr4", "chr4", "chrX"),
gene = c("NOTCH2", "NOTCH2", "KIT", "TET2", "BTK"),
start = c(119922221, 119967406,54732072,105243553,101360541),
end = c(119922461,119967646,54732192,105243793,101360781),
log2 = c(-0.0832403, -0.0578757, 0.2131540, -0.3189430, -0.7876670),weight = c(0.684114, 0.681546,0.606129,0.682368,0.405772))
segments <- data.frame(chr = c("chr1","chr1", "chr4", "chr4", "chrX"),
start = c(1050069, 124932724, 1942322, 51743951, 1198732),
end = c(122026459, 246947668, 49712061, 188110779, 37098762),
log2 = c(1, 1, 1, 1, 0.5849625), loh = c(FALSE, FALSE, FALSE, TRUE, TRUE))
meta \leq data.frame(purity = c(.5),
ploidy = c(2), sex = c("Female")launchCNViz(sample_name = "sample123", probe_data = probes,
segment_data = segments, meta_data = meta)
```
#### meta\_data *Metadata for vignette example*

# **Description**

A dataset containing simulated metadata as sample input for launchCNViz

# Usage

```
data(meta_data)
```
#### Format

A dataframe with 1 rows and 2 variables

purity sample purity

ploidy tumor ploidy

#### Source

Center for Personalized Diagnositics at the University of Pennsylvania

<span id="page-5-0"></span>

<span id="page-6-0"></span>

# Description

A dataset containing simulated probe data as sample input for launchCNViz

#### Usage

data(probe\_data)

#### Format

A data frame with 2006 rows and 6 variables:

chr chromosome start start location end end location gene gene name log2 log2 copy number ratio weight weight given to log2 value

#### Source

Center for Personalized Diagnositics at the University of Pennsylvania

segment\_data *Segment data for vignette example*

# Description

A dataset containing simulated segment data as sample input for launchCNViz

#### Usage

data(segment\_data)

#### Format

A dataframe with 101 rows and 5 variables

- chr chromosome
- start start location
- end end location
- log2 log2 copy number ratio
- loh loss of heterozygosity

# <span id="page-7-0"></span>Source

Center for Personalized Diagnositics at the University of Pennsylvania

variant\_data *Variant data for vignette example*

# Description

A dataset containing simulated SNV and indel data as sample input for launchCNViz

# Usage

data(variant\_data)

# Format

A dataframe with 119 rows and 4 variables

gene gene name

mutation\_id string with information about snv

depth read depth

start starting location

# Source

Center for Personalized Diagnositics at the University of Pennsylvania

# <span id="page-8-0"></span>Index

∗ datasets all\_tcga2018\_data, [2](#page-1-0) cbio\_studies, [3](#page-2-0) cytoband\_data, [3](#page-2-0) gene\_data, [4](#page-3-0) meta\_data, [6](#page-5-0) probe\_data, [7](#page-6-0) segment\_data, [7](#page-6-0) variant\_data, [8](#page-7-0) all\_tcga2018\_data, [2](#page-1-0) cbio\_studies, [3](#page-2-0) cytoband\_data, [3](#page-2-0) gene\_data, [4](#page-3-0) launchCNViz, [4](#page-3-0) meta\_data, [6](#page-5-0) probe\_data, [7](#page-6-0) segment\_data, [7](#page-6-0) variant\_data, [8](#page-7-0)